Adobe Photoshop 2021 (Version 22.0.0) full license License Key Download (2022)

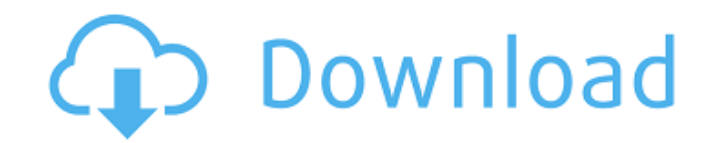

# **Adobe Photoshop 2021 (Version 22.0.0) Crack + Incl Product Key Download [Win/Mac] (Updated 2022)**

Note These books are available in e-book format for both the iPad and Kindle. # Quick Tools When you edit an image, you must first open a tool that will allow you to accomplish your modifications. For example, an image edi that allows you to change the overall look of the image by applying special effects. This section examines the most common tools used in editing images and offers advice on the type of tool that you should use for particul with a blank document and add tools as you need them, ultimately saving a copy of the image at the end. Some of the tools can be used as a shortcut, either because they make a task easier or because they offer multiple opt tool, you see

### **Adobe Photoshop 2021 (Version 22.0.0) With License Key Download**

What Is Photoshop Elements? Photoshop Elements 9 is free photo-editing software from Adobe. It is ideal for basic photo editing, and it helps you create and enhance images. You can enhance the overall appearance of your im adds new features to Adobe Premiere Pro. Adobe Photoshop Elements is much simpler than Adobe Photoshop, but it will do the jobs of both Photoshop and Elements for most users. It can edit photographs, create graphic images, pixel memory Possibility to use Elements "AS IS" or upgrade to full-featured Adobe Photoshop Many filters, plus numerous ways to make your images pop Steps of the Photoshop Elements User Interface People who are new to Pho user guide. Let's take a look at the steps to get you started. Here is a list of all the essential elements of Elements 8 that you'll need to learn: > Select an object. > Cut the object. > Use various selection tools to e editing tools to change the picture. ▶ Reorganize pictures into the correct folder. ▶ Share your pictures by email, upload to Facebook, or upload to a website. ▶ Create a slideshow or edit videos. ▶ Create a high-resoluti Photoshop Elements Trick a681f4349e

### **Adobe Photoshop 2021 (Version 22.0.0) [Latest-2022]**

Kiridati, a senior TNA wrestler who has been a judge at company events and on Impact Wrestling broadcasts, made the announcement this morning at a press conference (via The Wrestling Observer). The show is scheduled to be wrestling world, to step away from the production side of the industry, was one of the hardest things I've ever had to do. When I was approached about doing this, I knew that if I left the company, I'd never have the oppor Kiridati. "I'm excited to be part of a company that I've been a long time fan of. I'm excited to be in front of an audience of people who are as passionate about it as I am." Here's a snippet of the comments from ONE Charr company, I've always felt that the ONE Championship brand needs to speak with the youth of the world and I've always felt that TNA was something that you guys wanted. I feel that this is going to be the next big thing for about. I'm not going to take this away from TNA. I think TNA is a great organization. I've met (TNA president) Bully Ray and I have so much respect for the company. We just felt that what TNA is doing for the world is awes "We are

### **What's New in the?**

Q: Why don't my images display in my iframe? So I am developing an aspx page where I need to display an iframe with an image in it. Right now the main page has an iframe where I am trying to load another page. My issue is have any ideas on what is going on? A: From your topFrameContent target you need to give the iframe an ID on your document so that you can reference it in jQuery and when you append the content to the iframe. A quick examp The most commonly used approach in treating the symptoms of asthma is daily inhalation of a bronchodilator and long-term or short-term high-dose of inhaled corticosteroid therapy. It was recently noted that the use of high view of the increased morbidity, risk of potential adverse effects, and risks associated with the use of inhaled corticosteroids, the current review aimed to summarize the current data on the use of inhaled corticosteroids

# **System Requirements:**

Due to the limitations of gameplay and graphics, the following hardware requirements are requirements are required: - Intel Core 2 Duo or AMD Phenom X3 (Quad core) CPU - Nvidia GTX 275 (285)/ ATI HD 4670 or HD 4850 (integr GameWorks 10.1 and AMD FX or

<https://haldibazaar.com/adobe-photoshop-cc-2015-version-18-serial-number-and-product-key-crack/> <https://luxvideo.tv/2022/06/30/photoshop-2022-serial-key-free-registration-code-latest/> <https://www.8premier.com/photoshop-cc-2018-version-19-crack-free-download-latest-2022/> <https://delicatica.ru/2022/07/01/adobe-photoshop-cc-keygen-crack-serial-key-serial-number-full-torrent/> <https://alafdaljo.com/photoshop-2021-version-22-mem-patch-keygen-for-lifetime-for-pc-latest/> [https://www.cameraitacina.com/en/system/files/webform/feedback/photoshop-2022-version-2341\\_14.pdf](https://www.cameraitacina.com/en/system/files/webform/feedback/photoshop-2022-version-2341_14.pdf) <http://fokusparlemen.id/?p=22731> <https://touky.com/photoshop-2021-version-22-0-0-crack-with-serial-number-free/> <https://ekokai.com/wp-content/uploads/2022/07/shatala.pdf> <https://delicatica.ru/2022/07/01/photoshop-2021-keygen-april-2022/> <https://blankbookingagency.com/?p=262546> <http://hshapparel.com/photoshop-cc-2014-mac-win-final-2022/> <https://thecryptobee.com/photoshop-2021-version-22-5-1-install-crack-license-code-keygen-free-for-pc-latest-2022/> [https://www.planetneurodivergent.com/wp-content/uploads/2022/06/Photoshop\\_2021\\_Version\\_224\\_Free\\_Registration\\_Code\\_Download\\_For\\_PC\\_Latest\\_2022.pdf](https://www.planetneurodivergent.com/wp-content/uploads/2022/06/Photoshop_2021_Version_224_Free_Registration_Code_Download_For_PC_Latest_2022.pdf) <https://lacomfortair.com/photoshop-2022-version-23-4-1-license-key/> <https://marketing6s.com/index.php/advert/photoshop-2021-hack-patch-download-3/> <https://www.ci.mequon.wi.us/system/files/webform/photoshop-cc-2015-version-18.pdf> <https://mimundoinfantil.net/blog/photoshop-2022-version-23-4-1-crack-file-only-serial-number-full-torrent-3264bit/> <https://ocurme.com/adobe-photoshop-2021-version-22-3-1-keygen-lifetime-activation-code-free-pc-windows/> <http://lezizceset.net/?p=13005>